## **The GAP at GHS 27 Wallace Rd. Goffstown, N.H. 03045 603-660-5302-Bill Ryan, Director**

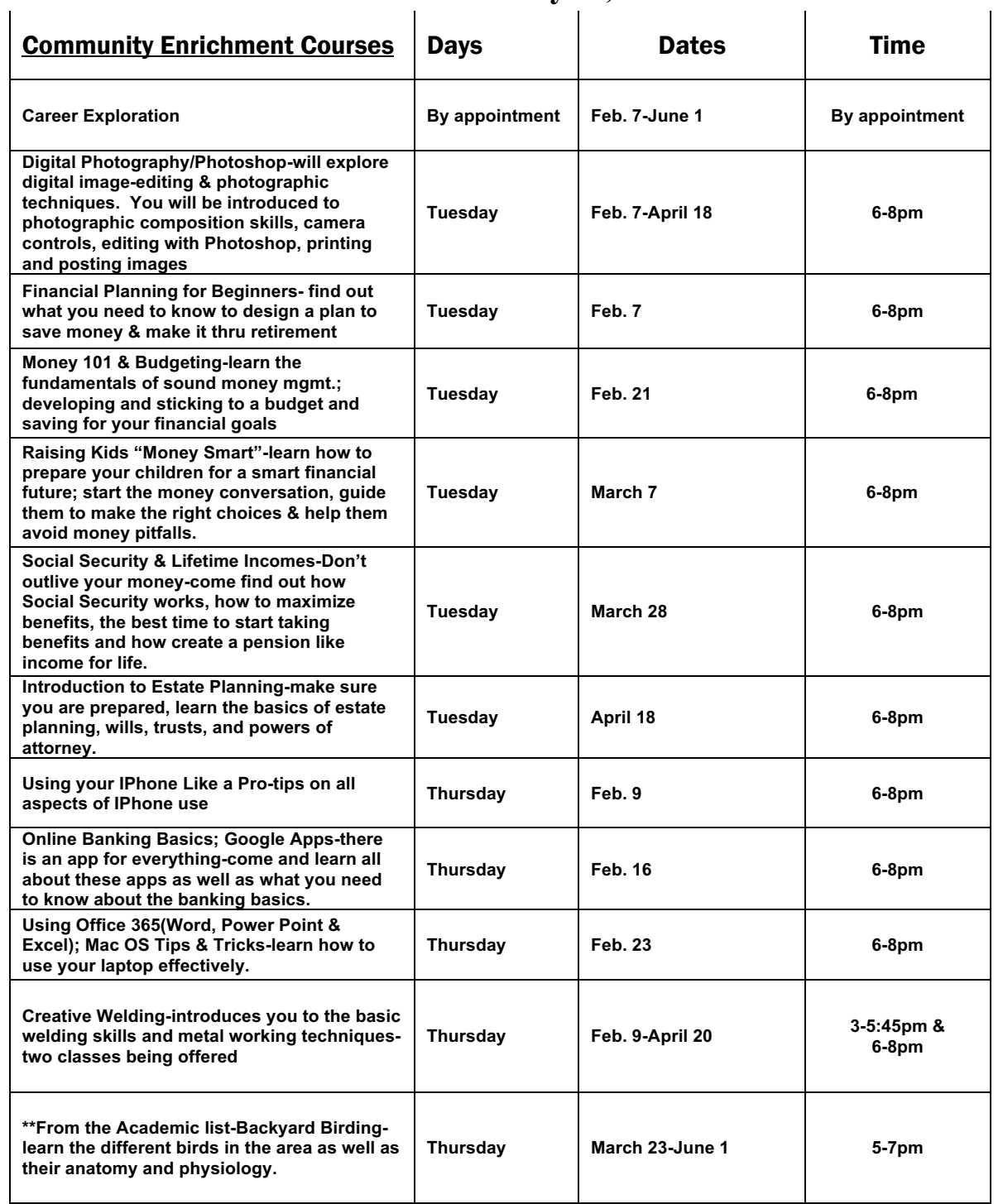